**Quantum Programming for 72 Qubit Quantum Computers (72\*\*2 = 5194 systems or greater)**

**B[y Ricardo.gil@sbcglobal.net](mailto:Ricardo.gil@sbcglobal.net)**

**2018**

**The purpose of this paper is to suggest the steps for Quantum Programming for the 72 Qubit Bristlecone Quantum Computer.**

**I.**

**Step 1:Given the set [ 1, 0,-1];**

**II.**

**Step 2: Create the Universal set;**

**[0 1 0,0 0,1 -1,-1 0,0,0 1,1,1 0,1,1 -1,-1,-1 1,0,-1 1,1 0,-1 -1,0 0,0,1 1,1,0 0,0,-1 -1,-1,0 1,-1,0 -1,-1 1,1 0,0 0,1,1 1,1,1 1,0,1 -1,0,-1 -1,1,0 0,-1,0]**

**III.**

**Step 3: Sum the Universal Set**

**[0, 1, 0, 1, -2, 0, 3, 2, -3, -1**

**2, -1, -1, 1, 2, -1,-2, 0**

**0, 2,0,2, 3, 2, 0, 0, -1]**

**IV. Graph Spectrally or by Spectral Analysis**

**Return;**

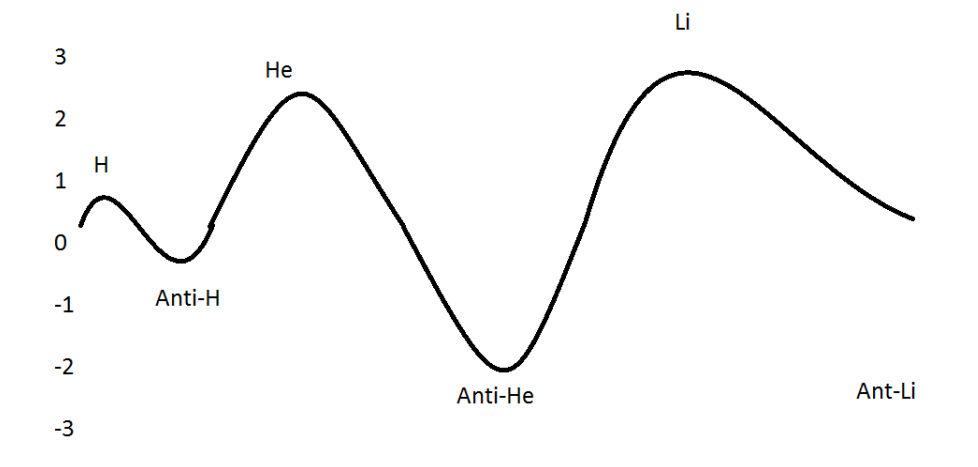

**Note: Active/Passive Measurement**

**In active measurement there is no annihilation and the spectral analysis graph is visible. In passive measurement there is annihilation and the spectral analysis is visible.**

**References**

**Kurt Godel:Sets**

**Siraj Raval: https://www.youtube.com/watch?v=LhtnECml-KI**